## QUICK GUIDE PRODUCT SETTINGS

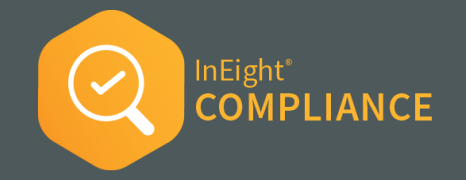

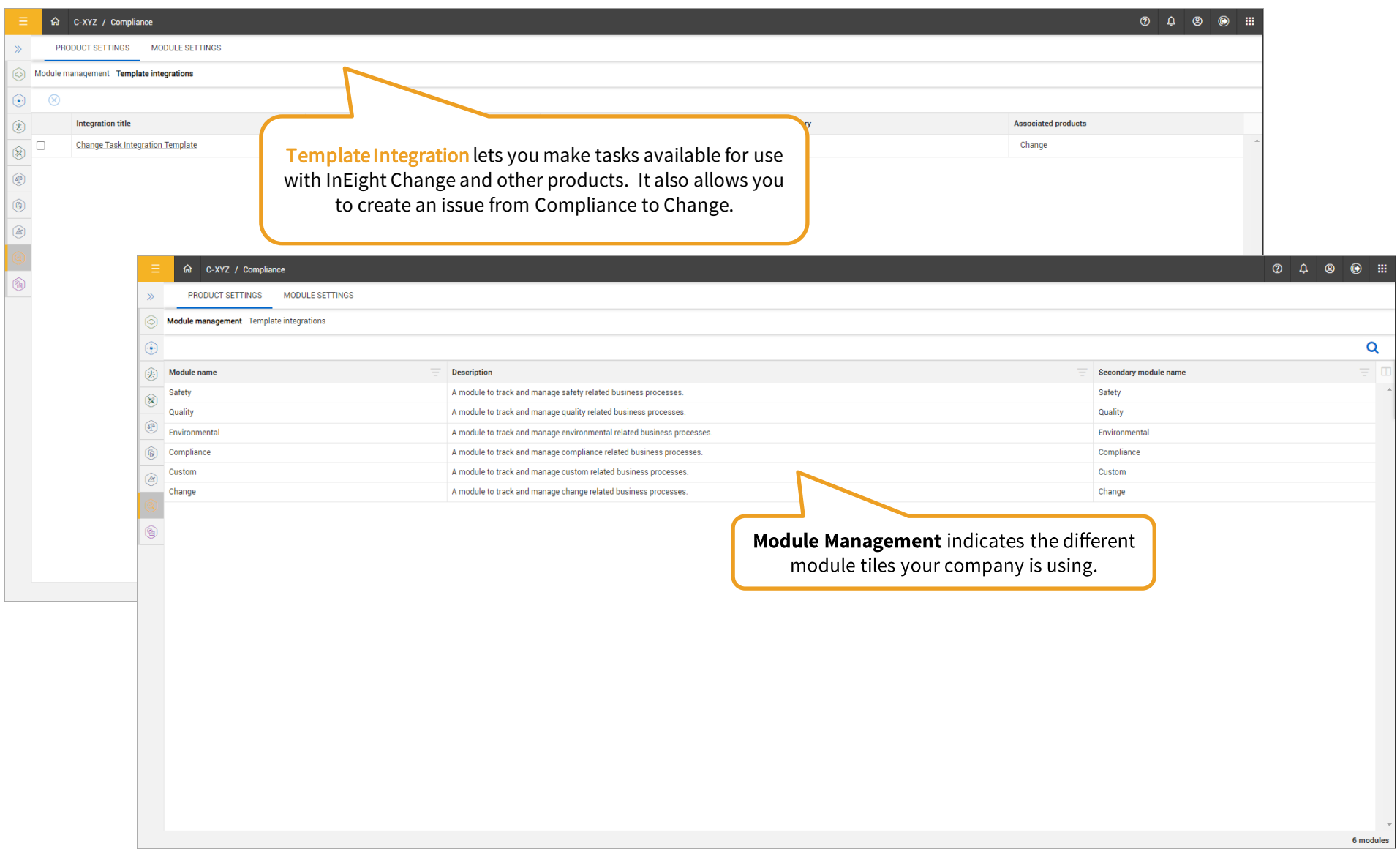